## **Multimediaal materiaal maken, gebruiken en aanpassen**

HA-5701-04

2e graad ASO – TSO - KSO Thom Van Sas – Guy Willems Werkgroep Handel 2016

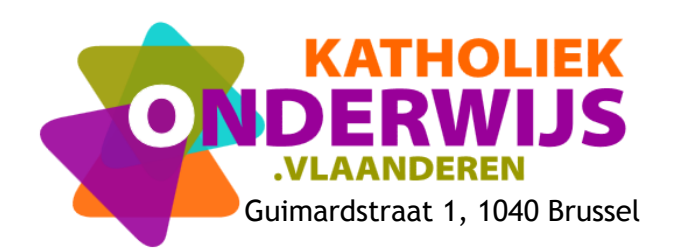

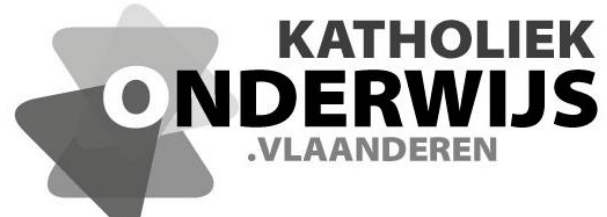

Guimardstraat 1, 1040 Brussel

## **Multimediaal materiaal maken, gebruiken en aanpassen**

HA-5701-04

2e graad ASO – TSO - KSO Thom Van Sas – Guy Willems Werkgroep Handel 2016

**[http://handel.vvkso.net](http://handel.vvkso.net/) D/2012/7841/074**

**Alle rechten voorbehouden. Behoudens de uitdrukkelijk bij wet bepaalde uitzonderingen mag niets uit deze uitgave worden verveelvoudigd, opgeslagen in een geautomatiseerd gegevensbestand of openbaar gemaakt, op welke wijze ook, zonder de uitdrukkelijke voorafgaande en schriftelijke toestemming.**

## **Inhoud**

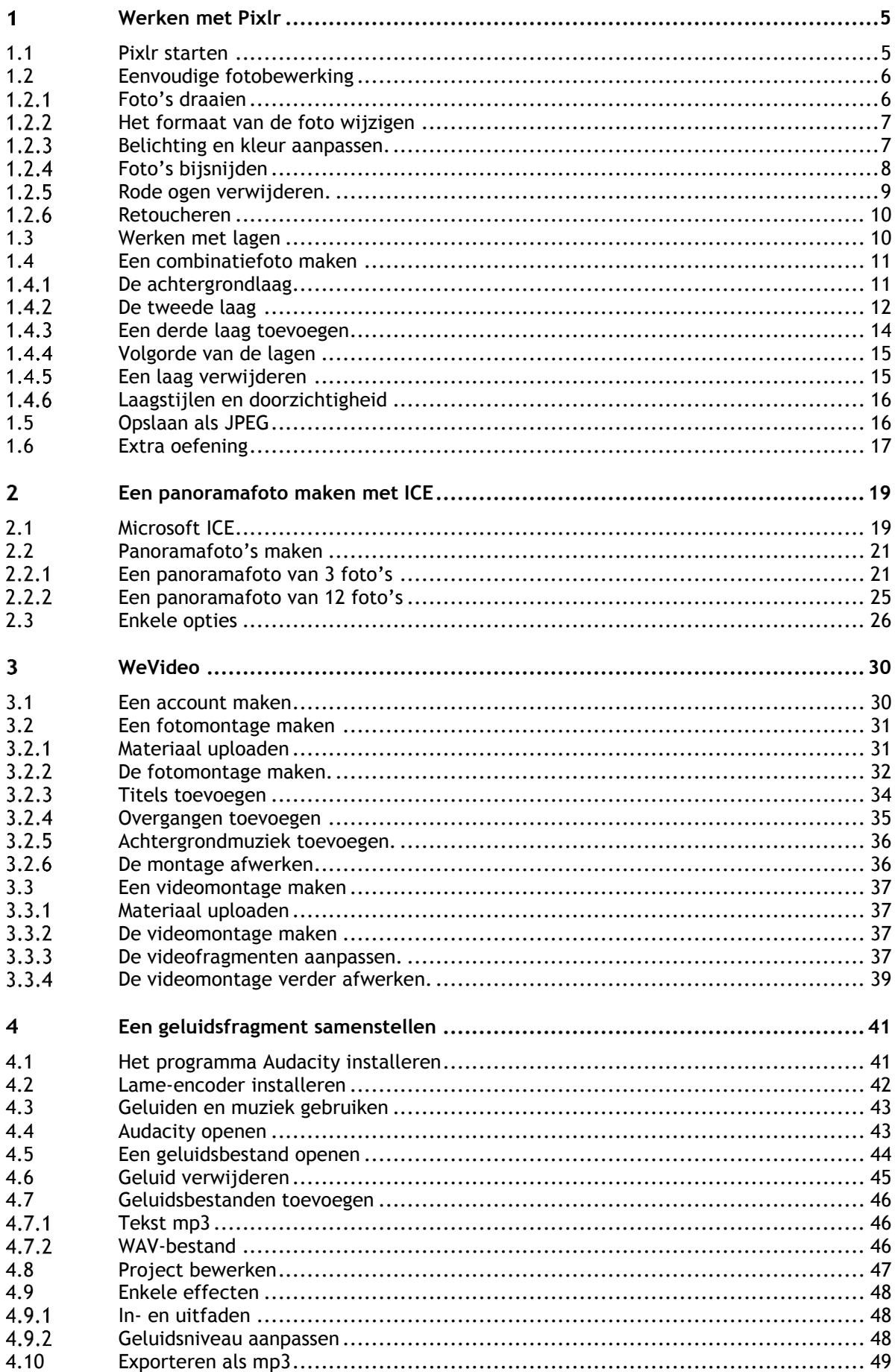